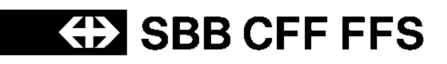

# INFO+ HRDF-Exportschnittstelle 5.20.39

**Spezifikation der nach HRDF 5.20.39 exportierten Datei- und Zeilentypen in INFO+**

Version 1.1 Letzte Änderung 12.02.2016

Status Freigegeben Urheberrecht Dieses Dokument ist urheberrechtlich geschützt. Jegliche kommerzielle Nutzung bedarf einer vorgängigen, ausdrücklichen Genehmigung.

**INFO+ HRDF-Exportschnittstelle 5.20.39**

# **ED SBB CFF FFS**

# **Inhaltsverzeichnis**

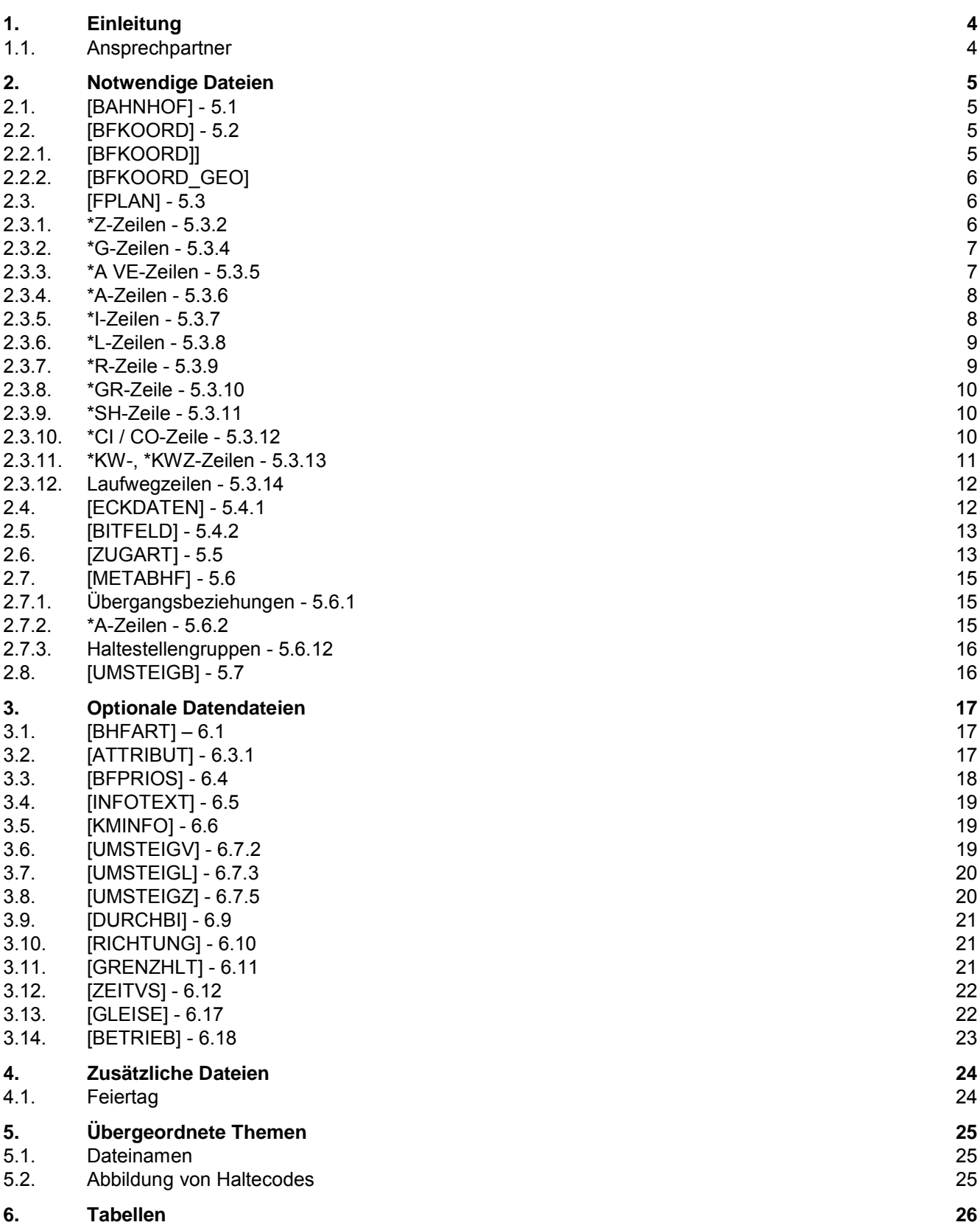

# **ED SBB CFF FFS**

- 6.1. Liste der reservierten Attributscodes [26](#page-25-1)
- 6.2. Liste der reservierten Infotextcodes [28](#page-27-0)
- 6.3. Liste der Sprachabkürzungen [28](#page-27-1)

**!**

# <span id="page-3-0"></span>**1. Einleitung**

Dieses Dokument beschreibt, welche HRDF Datei- und Zeilentypen INFO+ exportiert. Als Grundlage dient dafür die Version 5.20.39 des HRDF.

Im Folgenden werden die einzelnen Datei- und Zeilentypen aufgelistet und die Spezifikation gegebenenfalls konkretisiert und mit Beispielen hinterlegt.

Wird ein Datei- oder ein Zeilentyp nicht explizit erwähnt, wird er nicht exportiert.

Alle Datendateien sind im IBM-PC-Zeichensatz (8 Bit) als Textdateien gespeichert. Landesspezifische Zeichen (Umlaute, Akzente) können einfliessen, soweit sie in dem IBM-Zeichensatz enthalten sind.

#### **1.1. Ansprechpartner**

<span id="page-3-1"></span>Bei Fragen oder Anmerkungen zu diesem Dokument oder zur Schnittstelle wenden Sie sich bitte an:

info.fachbus@sbb.ch

# <span id="page-4-0"></span>**2. Notwendige Dateien**

## <span id="page-4-1"></span>**2.1. [BAHNHOF] - 5.1**

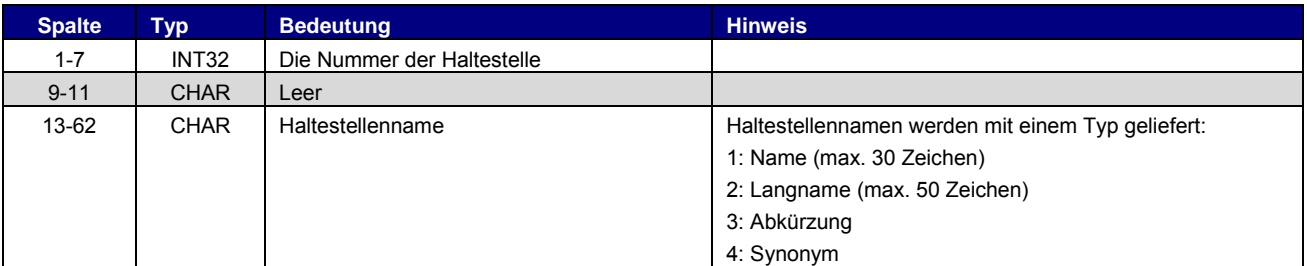

Grundsätzlich gilt DIDOK2 als Mastersystem für Haltestellennamen und -nummern.

#### Beispiel:

```
[.....].[.].[................................................]
8507000 Bern$<1>$BN$<3>
8507002 Ostermundigen$<1>
```
# **2.2. [BFKOORD] - 5.2**

<span id="page-4-2"></span>Es werden beim INFO+ Export 2 BFKOORD geschrieben. Einmal im Format CH1903 und einmal im Format WGS84. Zur Unterscheidung wird dem WSG-84 Filenamen die Endung, GEO" angehängt.

## <span id="page-4-3"></span>2.2.1. [BFKOORD]]

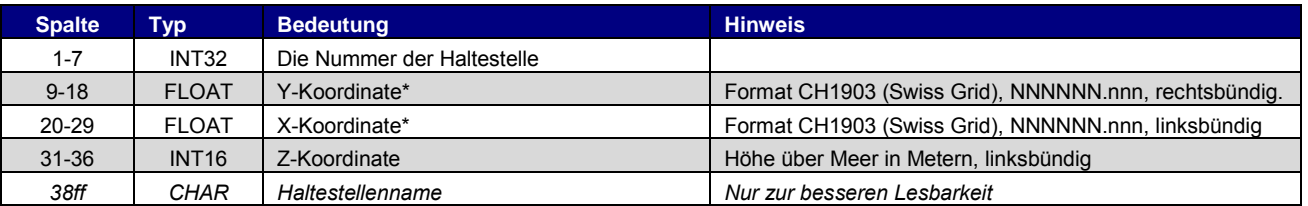

\* X und Y Koordinaten sind vertauscht. Das heisst im Format CH1903 entspricht die X der Y Achse (was so hier im INFO+ nicht berücksichtigt wurde)

Dieses Format (CH1903) ist in Ablösung.

Grundsätzlich gilt DIDOK2 als Mastersystem für Koordinaten eines Betriebspunktes. Änderung oder Erfassung von Koordinaten sind deshalb direkt bei DIDOK2 zu beantragen.

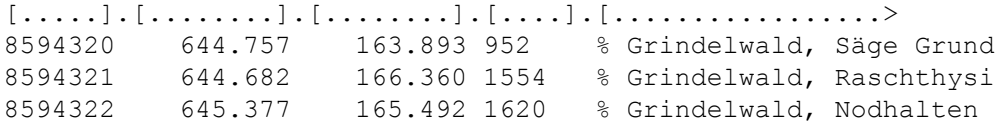

# <span id="page-5-0"></span>2.2.2. [BFKOORD\_GEO]

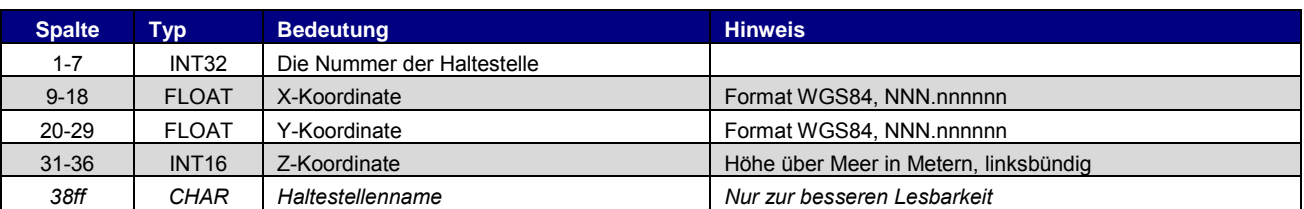

Beispiel:

```
[.....].[........].[........].[....].[............................>
8594320 8.023027 46.624791 952 % Grindelwald, Säge Grund
8594321 8.022287 46.646987 1554 % Grindelwald, Raschthysi
8594322 8.031279 46.639133 1620 % Grindelwald, Nodhalten
```
# **2.3. [FPLAN] - 5.3**

<span id="page-5-1"></span>Für jede Zeile der Datei FPLAN wird der Kommentar am Ende der Zeile nach folgender Regel aufgebaut:

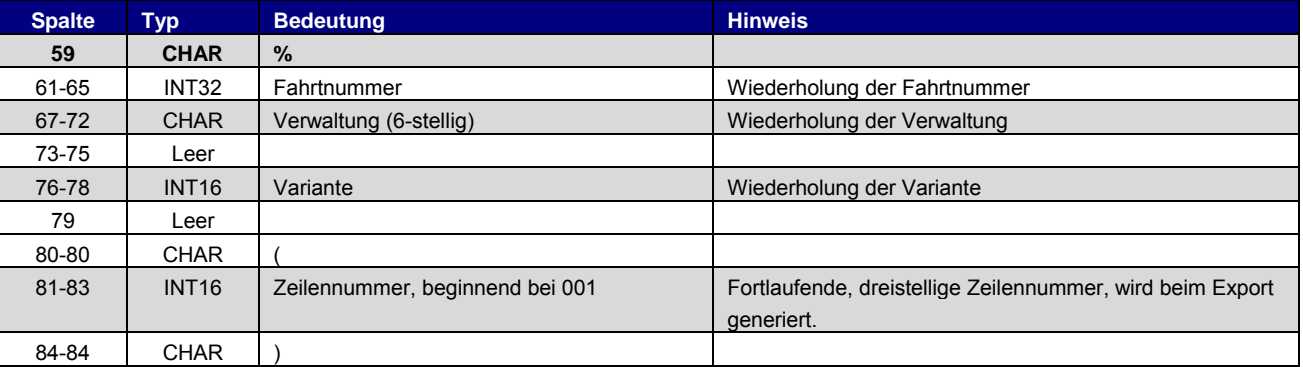

Diese Zeile hilft bei der manuellen Kontrolle der Dateien, da sie eine Suche nach VM-Nr. und TU-Code ermöglicht und alle Zeilen eines VM beinhaltet.

# <span id="page-5-2"></span>2.3.1. \*Z-Zeilen - 5.3.2

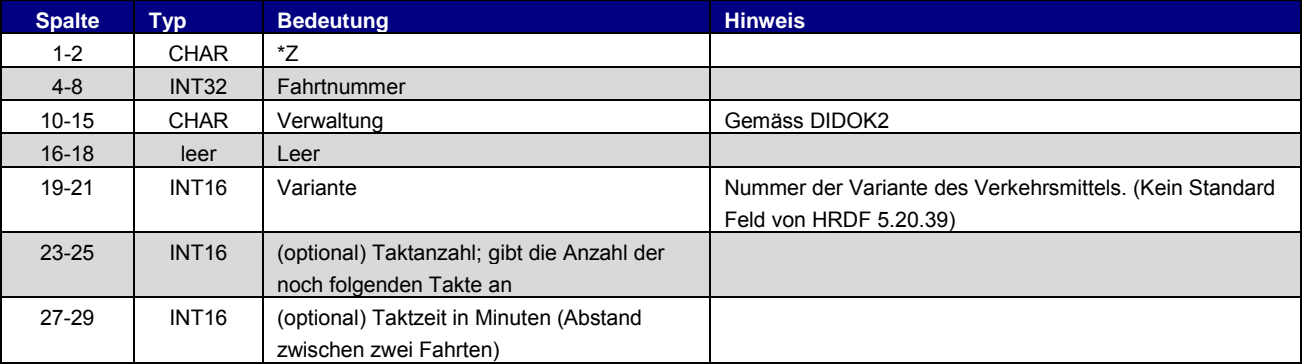

#### Beispiel:

 $[., [., [., .] \ldots], [., .] \ldots], [., [., [., [., [., .] \ldots, [., .] \ldots, [., .] \ldots, [., [., .] \ldots, [., [., .] \ldots, [., .] \ldots, [., [., .] \ldots, [., .] \ldots, [., .] \ldots, [., .] \ldots, [., .] \ldots, [., .]$ \*Z 21792 000081 003 % 21792 000081 03 (001)

# <span id="page-6-0"></span>2.3.2. \*G-Zeilen - 5.3.4

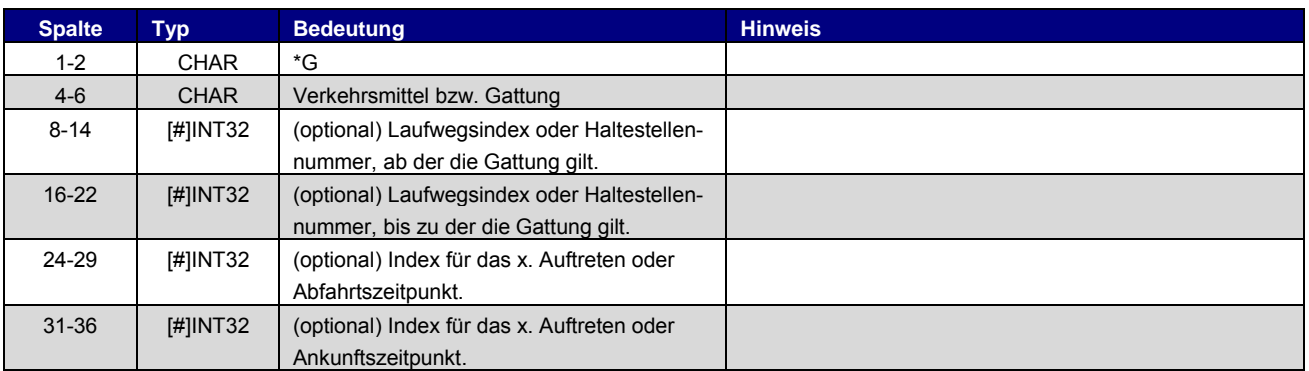

# Beispiel:

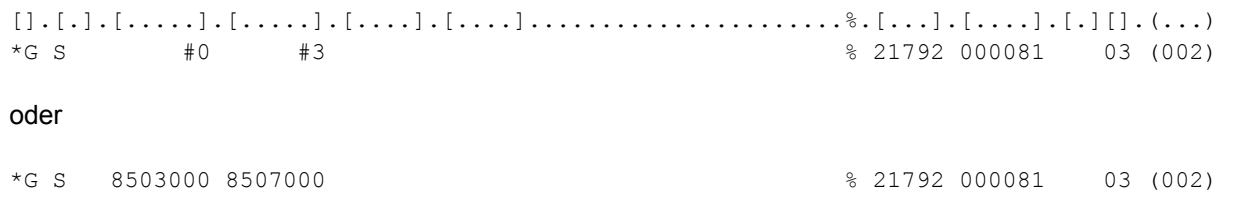

# <span id="page-6-1"></span>2.3.3. \*A VE-Zeilen - 5.3.5

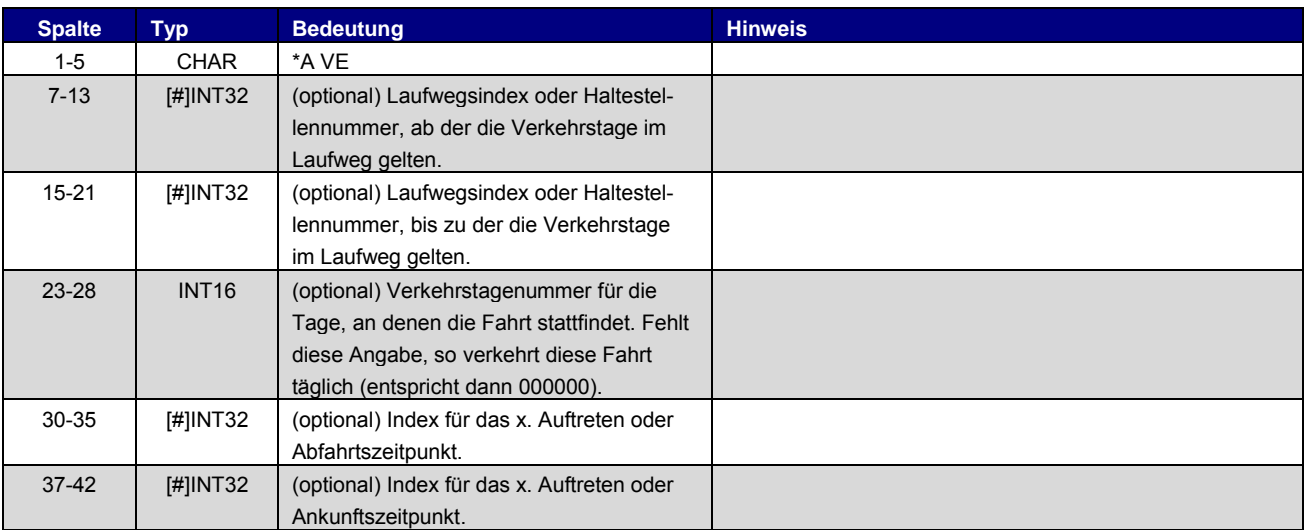

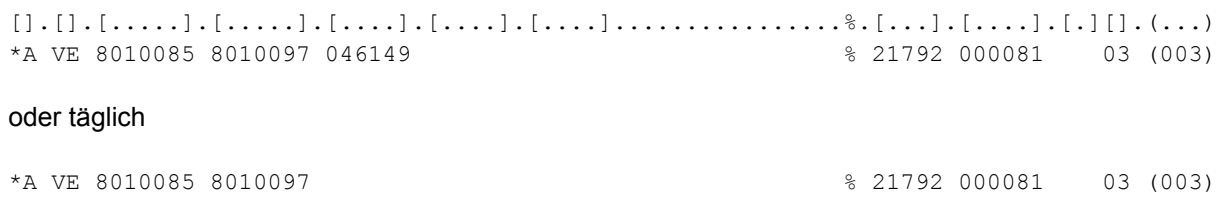

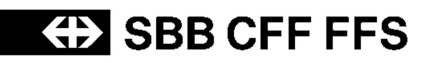

# <span id="page-7-0"></span>2.3.4. \*A-Zeilen - 5.3.6

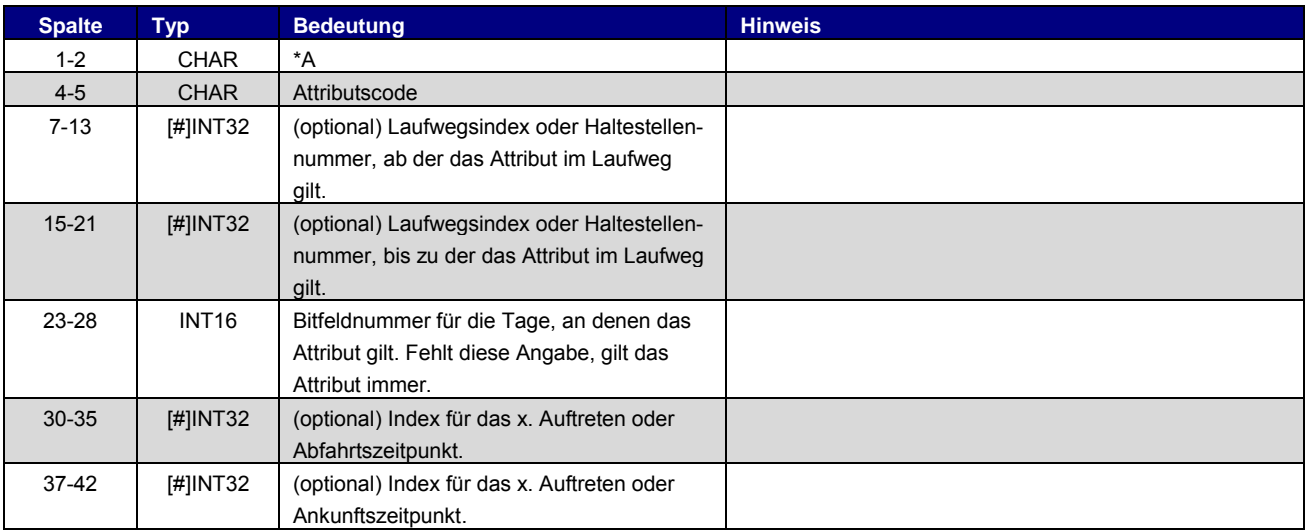

#### Beispiel:

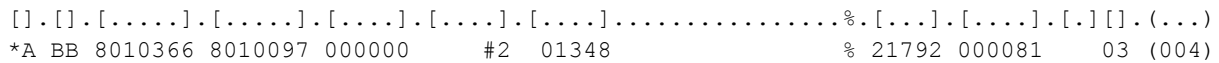

# <span id="page-7-1"></span>2.3.5. \*I-Zeilen - 5.3.7

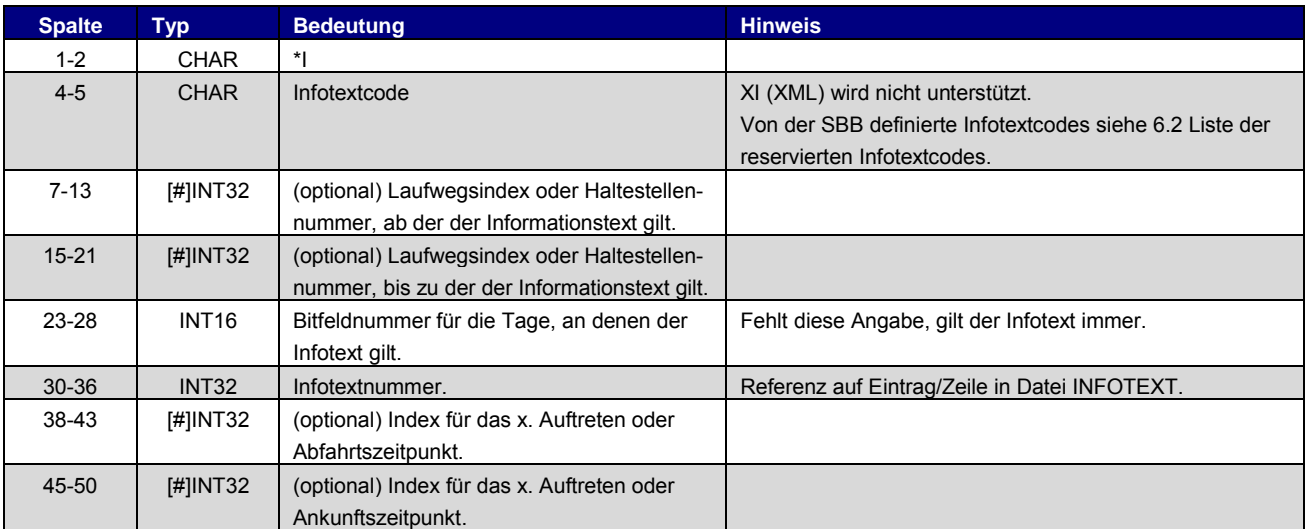

#### Beispiel:

[].[].[.....].[.....].[....].[.....].[....].[....]........%.[...].[....].[.][].(...) \*I ZN 8010366 8010097 0002905

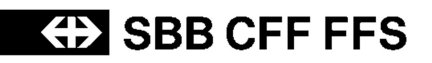

## <span id="page-8-0"></span>2.3.6. \*L-Zeilen - 5.3.8

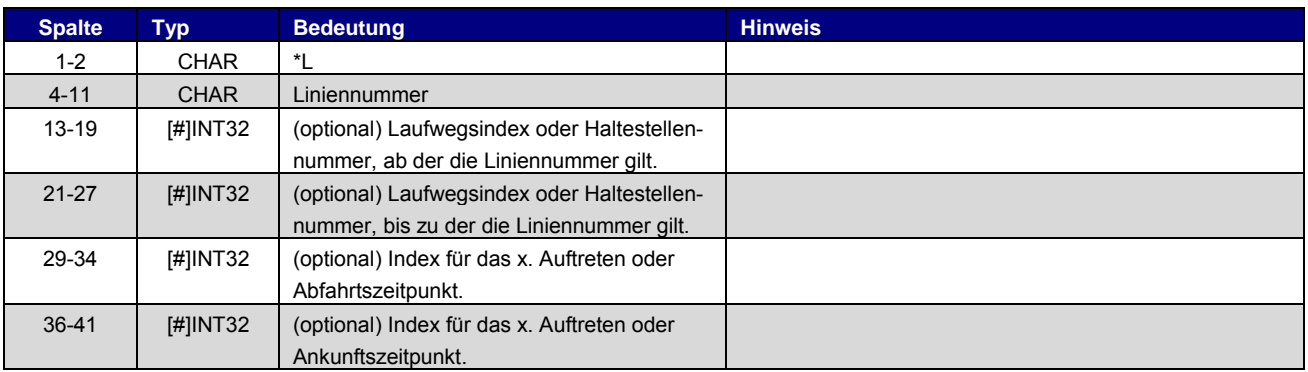

#### Beispiel:

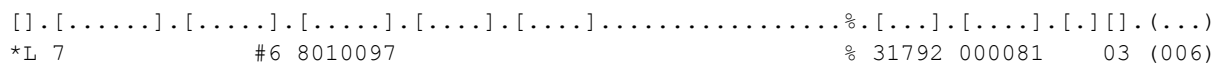

#### <span id="page-8-1"></span>2.3.7. \*R-Zeile - 5.3.9

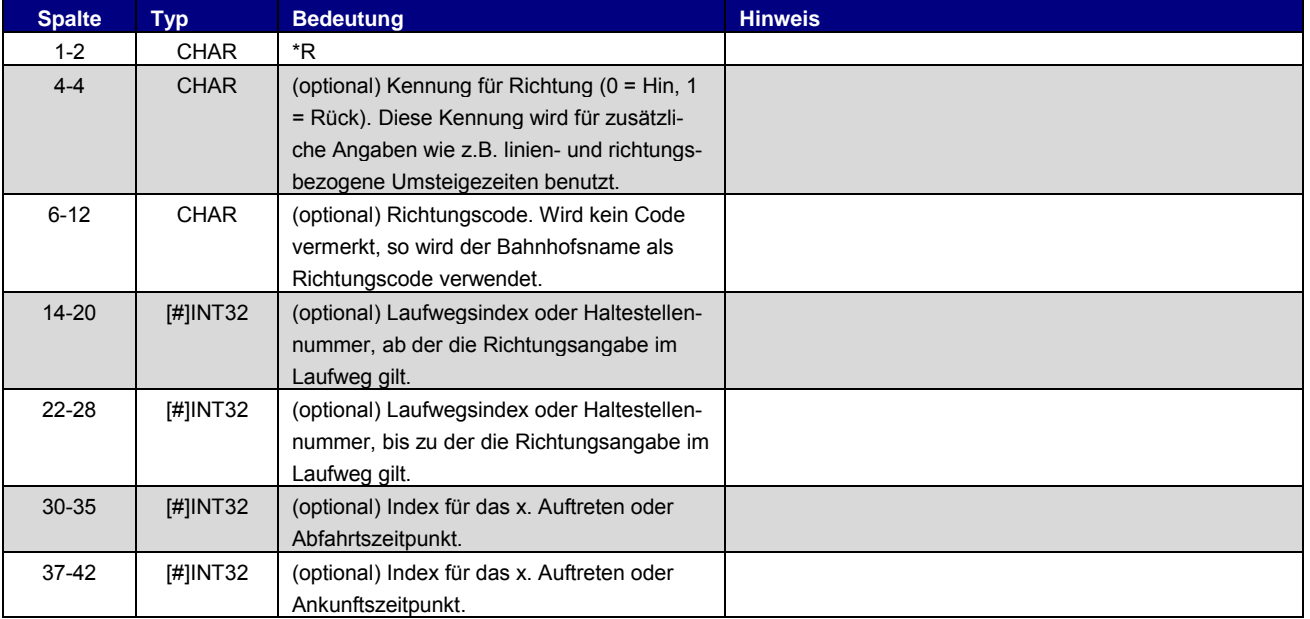

#### Beispiel:

[].|.[.....].[.....].[.....].[....].[....]................%.[...].[....].[.][].(...) \*R R000001 % 31792 000081 03 (007)

#### Standardwert für jedes VM (wird zur Ausgabe der Richtung im Online-Fahrplan benötigt):

\*R % 31792 000081 03 (007)

# <span id="page-9-0"></span>2.3.8. \*GR-Zeile - 5.3.10

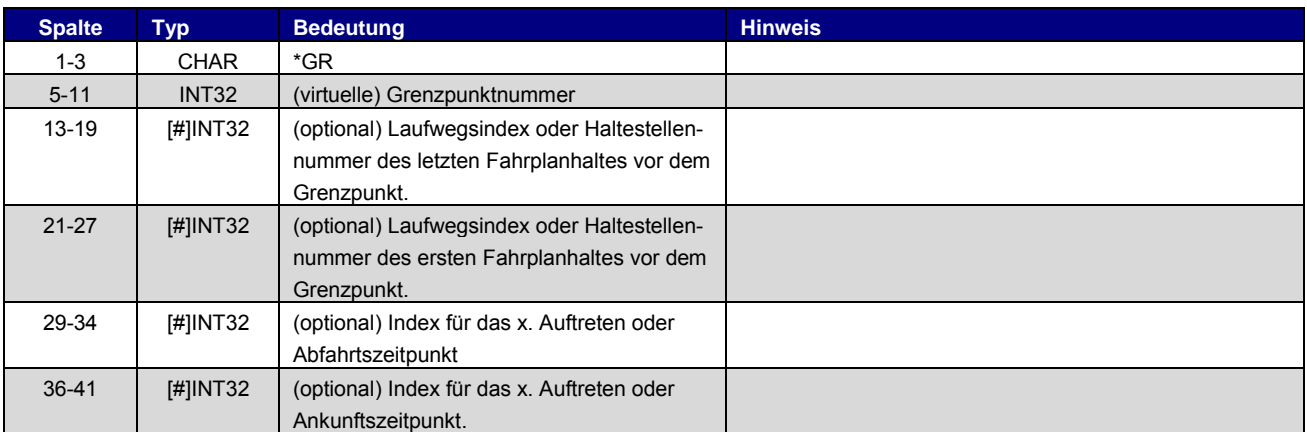

#### Beispiel:

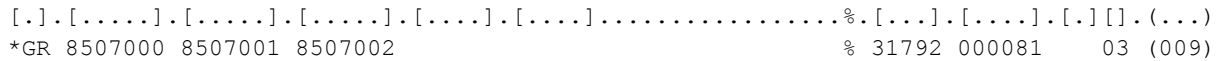

# <span id="page-9-1"></span>2.3.9. \*SH-Zeile - 5.3.11

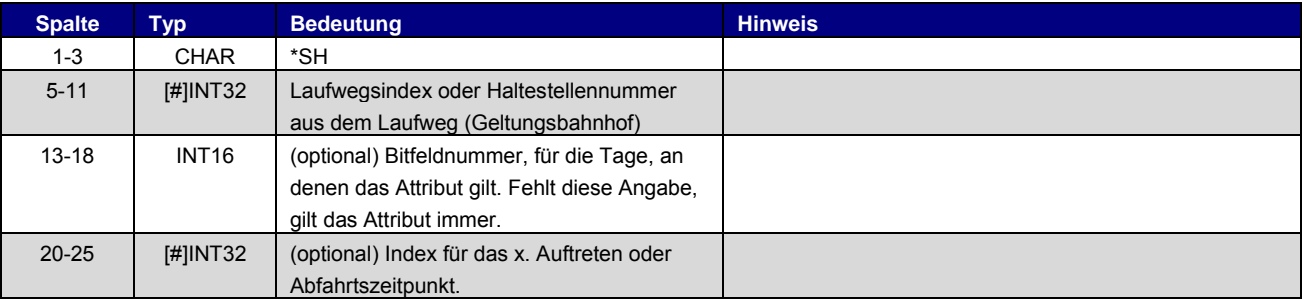

### Beispiel:

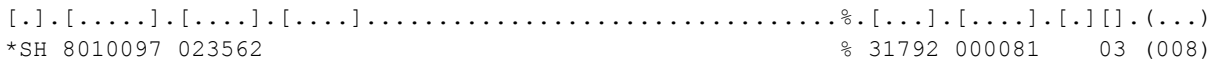

#### <span id="page-9-2"></span>2.3.10. \*CI / CO-Zeile - 5.3.12

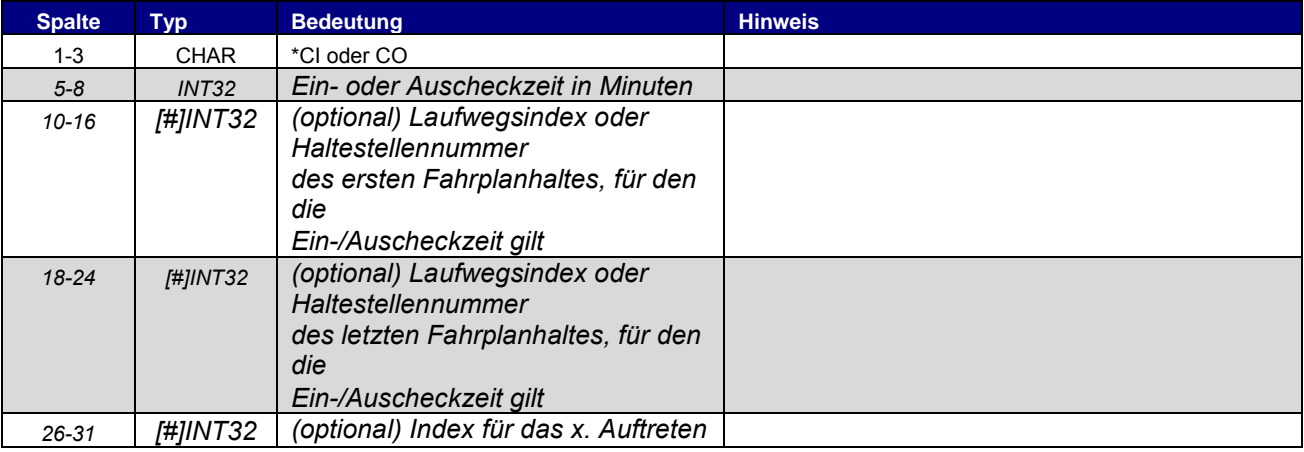

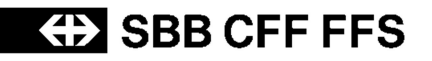

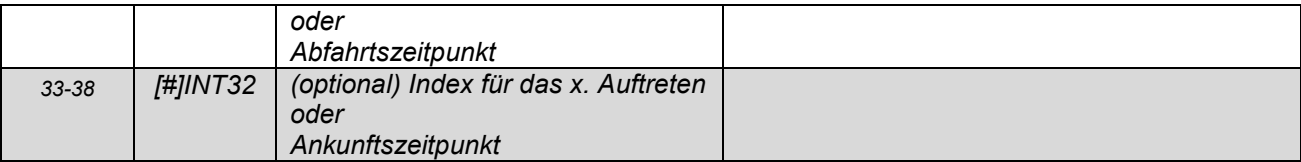

#### Beispiel:

\*CI 0005 8010366 8010097 %

#### <span id="page-10-0"></span>2.3.11. \*KW-, \*KWZ-Zeilen - 5.3.13

In Abweichung zu Norm 5.20.39 werden Kurswagen in einer separaten Datei DIRWAGEN exportiert.

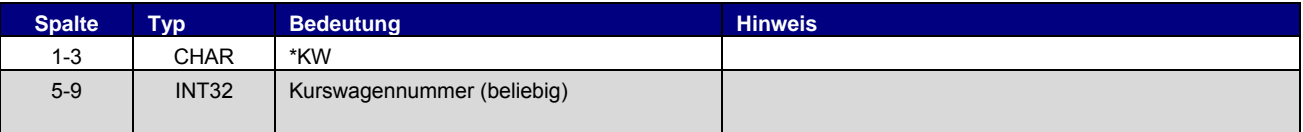

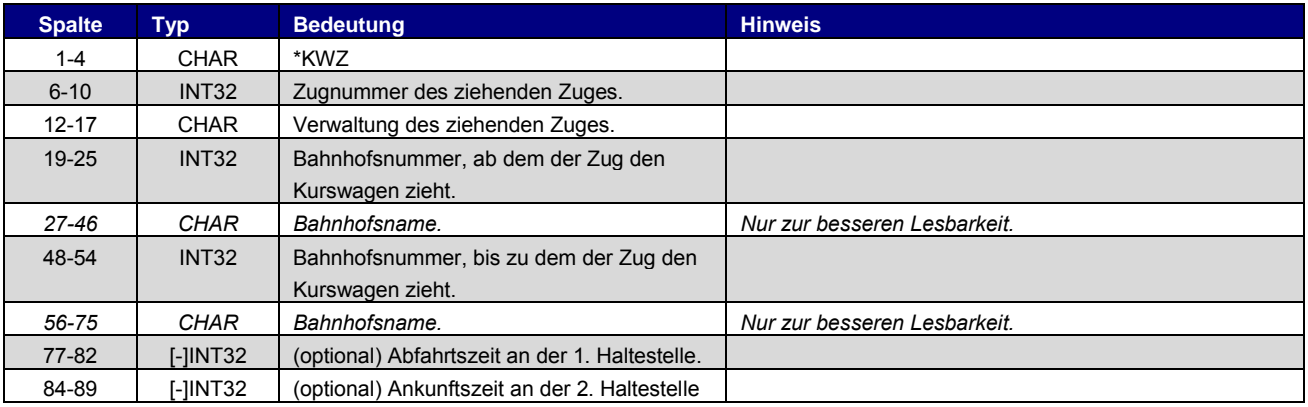

\*A und \*A VE werden für \*KW und \*KWZ unterstützt. Dabei richtet sich das Format nach Kapitel [2.3.3](#page-6-1) und [2.3.4.](#page-7-0)

#### Beispiel:

[.].[...] [..].[...].[....].[.....].[..................].[.....].[................].[....].[....] [].|.[.....].[.....] \*KW 00037 \*KWZ 00472 80\_\_\_\_ 8500200 Zuerich HB 8000026 Basel Bad Bf 02215 02319 \*KWZ 00470 80\_\_\_\_ 8000026 Basel Bad Bf 8000152 Hannover Hbf 02340 00612 \*KWZ 02746 80\_\_\_\_ 8000152 Hannover Hbf 8000050 Bremen Hbf 00644 00754 \*A VE 8500200 8000050 001339 \*A SL 8500200 8000050

# <span id="page-11-0"></span>2.3.12. Laufwegzeilen - 5.3.14

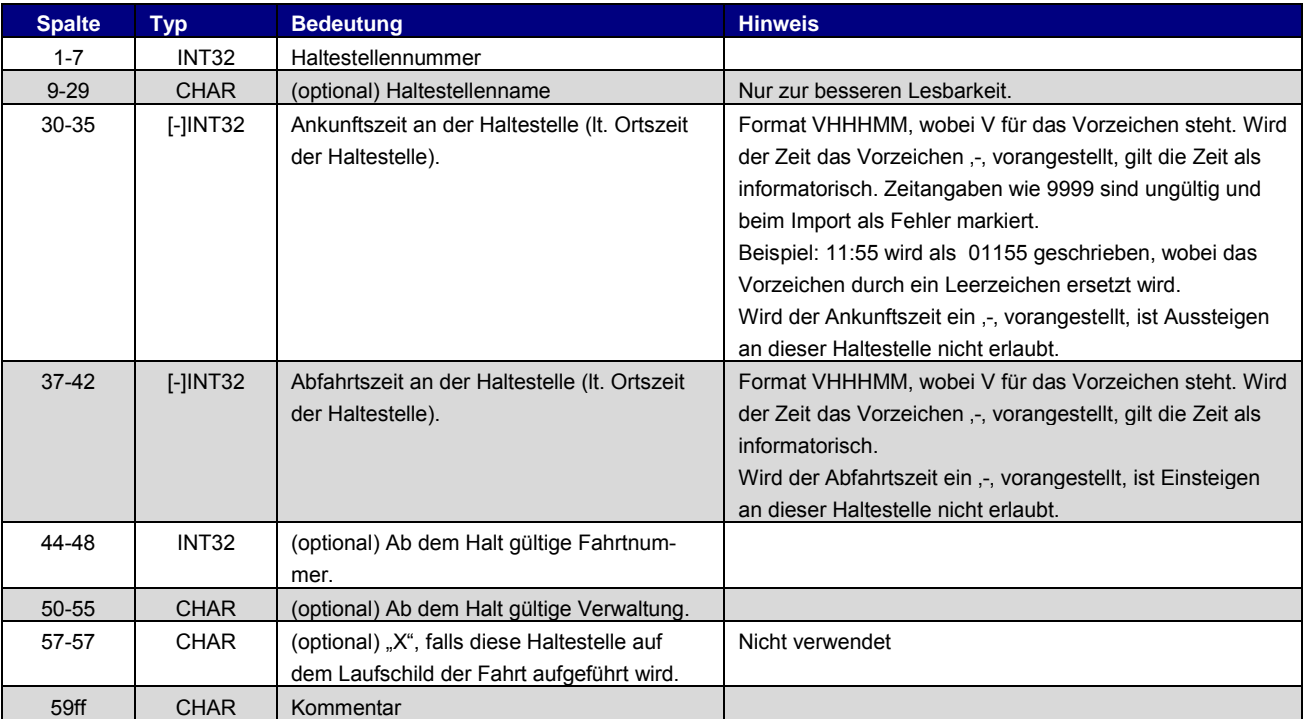

#### Beispiel:

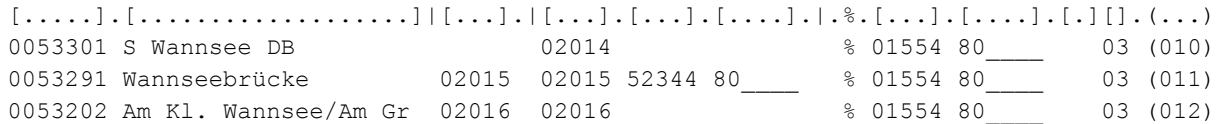

# <span id="page-11-1"></span>**2.4. [ECKDATEN] - 5.4.1**

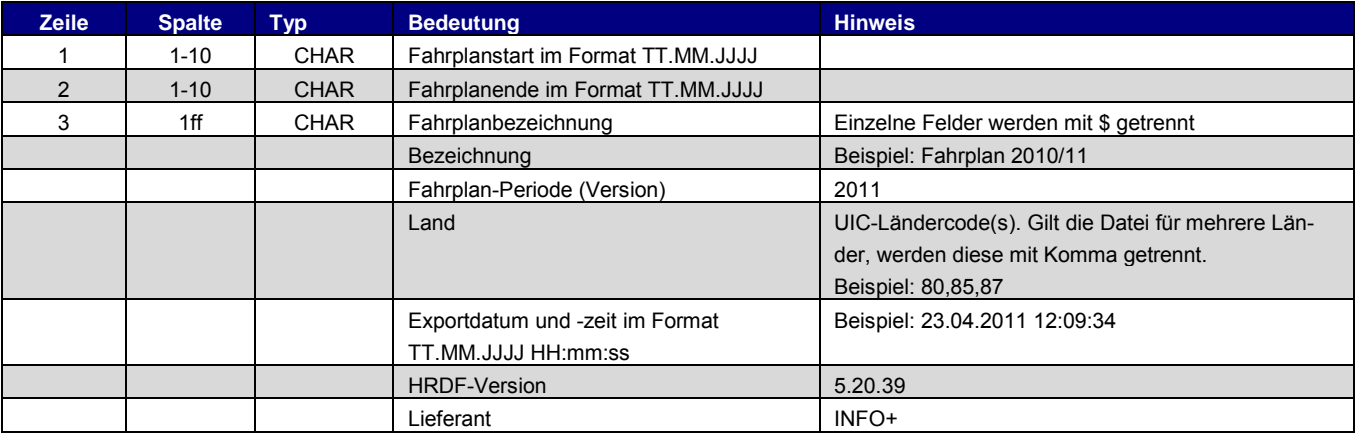

#### Beispiel für die Datei ECKDATEN:

12.12.2010 10.12.2011 Fahrplan 2010/11\$2011\$80,85,87\$15.09.2010 13:34:12\$5.20.39\$INFO+

# **ED SBB CFF FFS**

### <span id="page-12-0"></span>**2.5.** [**BITFELD**] - 5.4.2

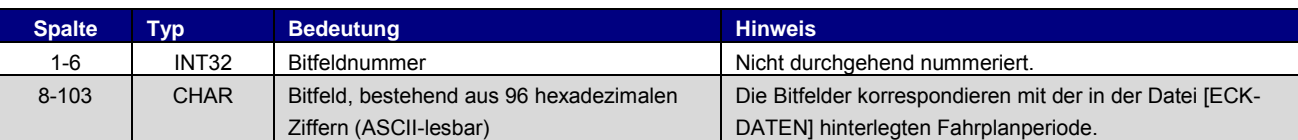

Zum Aufbau des Bitfeldes unbedingt Dokumentation in der Spezifikation von Hacon beachten!

#### Beispiel:

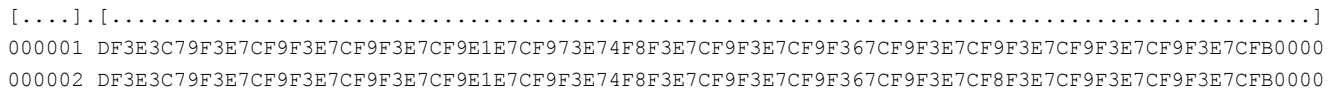

# **2.6. [ZUGART] - 5.5**

<span id="page-12-1"></span>Die Datei beinhaltet mehrere Zeilentypen. Der erste Bereich definiert die eigentliche ZUGART.

#### **Zugart**

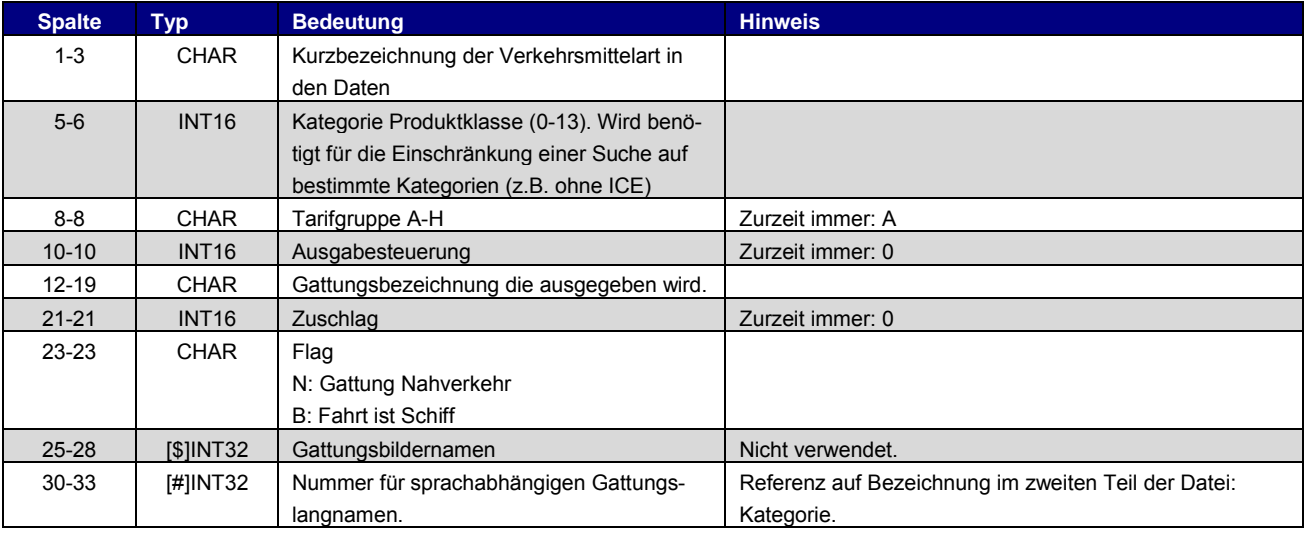

Der zweite Teil der Datei ZUGART enthält Klassen (für die Gruppierung von Arten), Optionen (Suche) und Kategorien (Namen der Arten). Das ganze wird in verschiedenen Sprachen ausgegeben.

#### **Produktklasse**

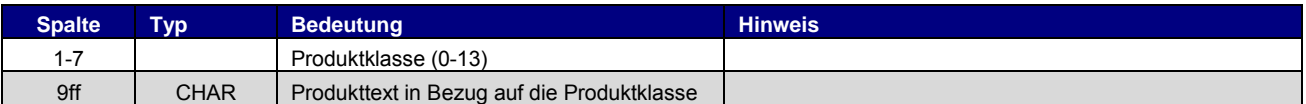

#### **Option**

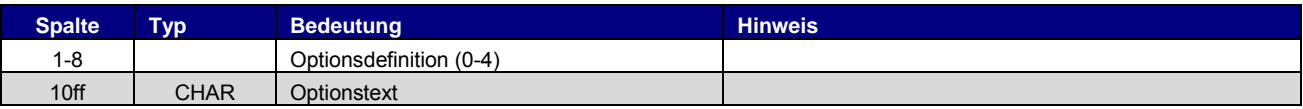

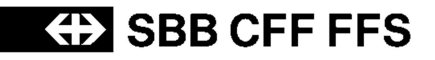

#### **Kategorie**

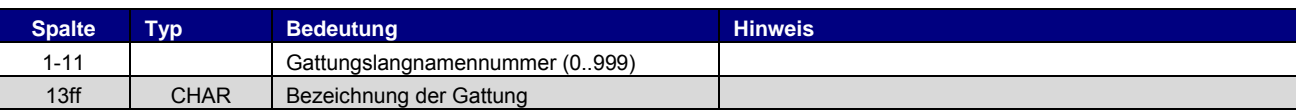

#### Beispiel:

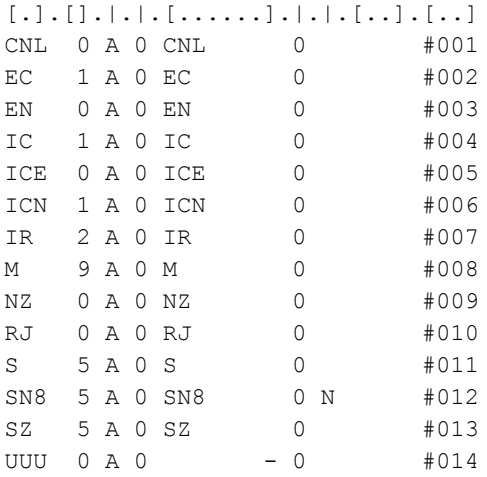

<text>

```
<Deutsch>
```

```
class00 ICE/EN/CNL/CIS/ES/MET/NZ/PEN/TGV/THA/X2
class01 EuroCity/InterCity/ICN/InterCityNight/SuperCity
class02 InterRegio
class03 Schnellzug/RegioExpress
class04 Schiff/Fähre/Dampfschiff
class05 S-Bahn/StadtExpress/Eilzug/Regionalzug
class06 Bus/Kutsche/Taxi
class07 Luftseilbahn/Standseilbahn/Gondelbahn/Sesselbahn
class08 Metro/Autoreisezug/Extrazug/UrlaubsExpress
class09 Tram
option10 nur Direktverbindungen
option11 Direkt mit Schlafwagen*
option12 Direkt mit Liegewagen*
option13 Veloselbstverlad zugelassen (nur Schweiz)
option14 Gruppenbeförderung zugelassen (nur Schweiz)
category001 CityNightLine
category002 EuroCity
category003 EuroNight
category004 InterCity
category005 InterCityExpress
category006 IC-Neigezug
category007 InterRegio
category008 Metro
category009 Nacht-Zug
category010 Railjet
category011 S-Bahn
```

```
ED SBB CFF FFS
```

```
category012 Nacht-S-Bahn 8
category013 Stadtbahn Zürich
category014 Unbekannte Art
<Englisch>
class00 ICE/EN/CNL/CIS/ES/MET/NZ/PEN/TGV/THA/X2
…
option10 direct connections only
…
category001 CityNightLine
…
<Franzoesisch>
class00 ICE/EN/CNL/CIS/ES/MET/NZ/PEN/TGV/THA/X2
…
option10 Correspondances directes
…
category001 CityNightLine
…
<Italienisch>
class00 ICE/EN/CNL/CIS/ES/MET/NZ/PEN/TGV/THA/X2
…
option10 Collegamenti diretti
…
category001 CityNightLine
…
```
# <span id="page-14-0"></span>**2.7. [METABHF] - 5.6**

## <span id="page-14-1"></span>2.7.1. Übergangsbeziehungen - 5.6.1

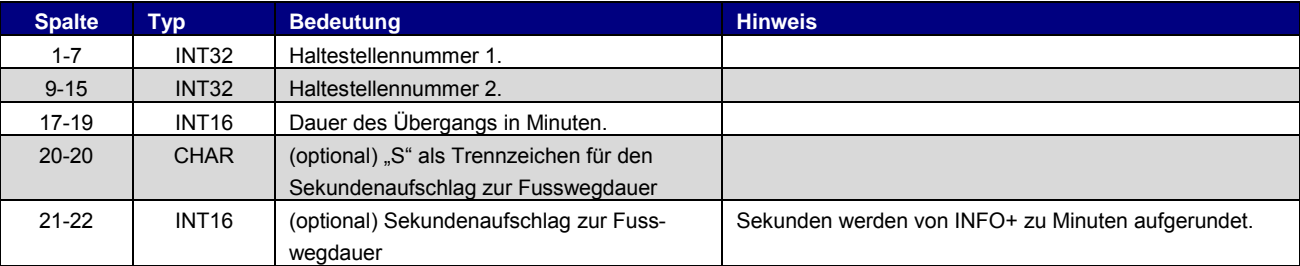

# <span id="page-14-2"></span>2.7.2. \*A-Zeilen - 5.6.2

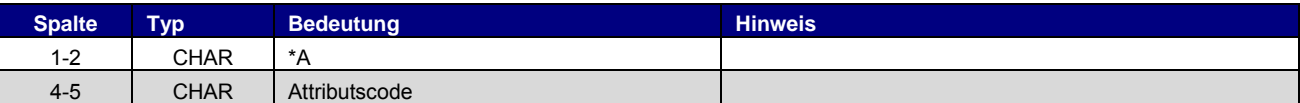

```
[.....].[.....].[.]|[]
[].[]
0012105 0100020 005
*A B1
```
## <span id="page-15-0"></span>2.7.3. Haltestellengruppen - 5.6.12

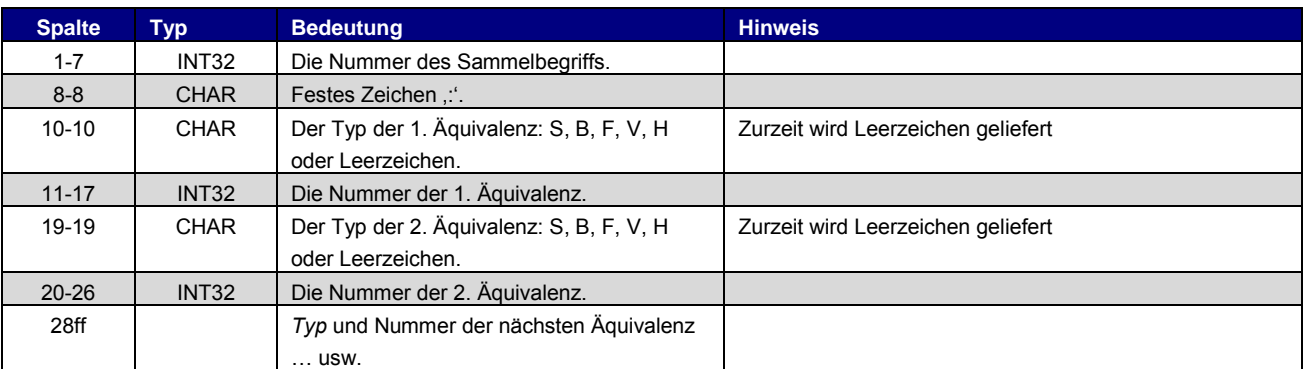

#### Beispiel:

```
[.....]:.|[.....].|[.....]..>
0012105: 0012105 0100020
```
# <span id="page-15-1"></span>**2.8. [UMSTEIGB] - 5.7**

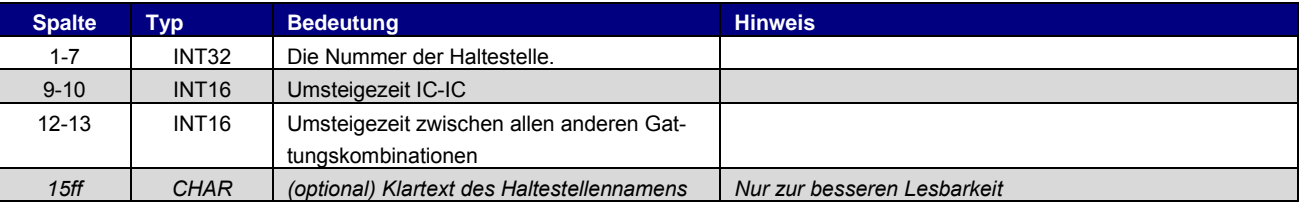

# Beispiel:

[.....].[].[].[...........> 9999999 05 05 5800010 04 04 Basel SBB

# <span id="page-16-0"></span>**3. Optionale Datendateien**

# <span id="page-16-1"></span>**3.1. [BHFART] – 6.1**

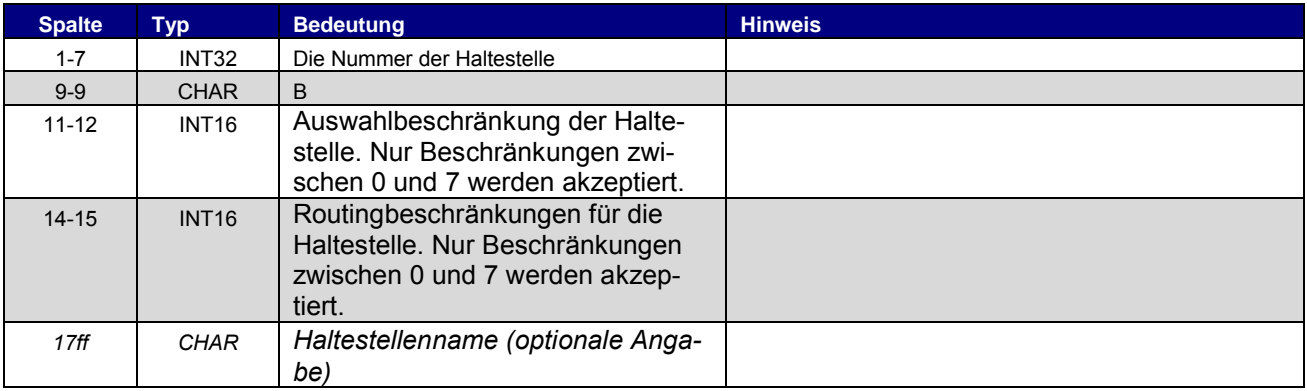

#### Beispiel:

8504419 B 3 3 Biel Mett 8504300 B 4 0 Biel/Bienne 8000122 B 0 0 Bietingen

# **3.2. [ATTRIBUT] - 6.3.1**

# <span id="page-16-2"></span>**Zeilenformat Typ 1**

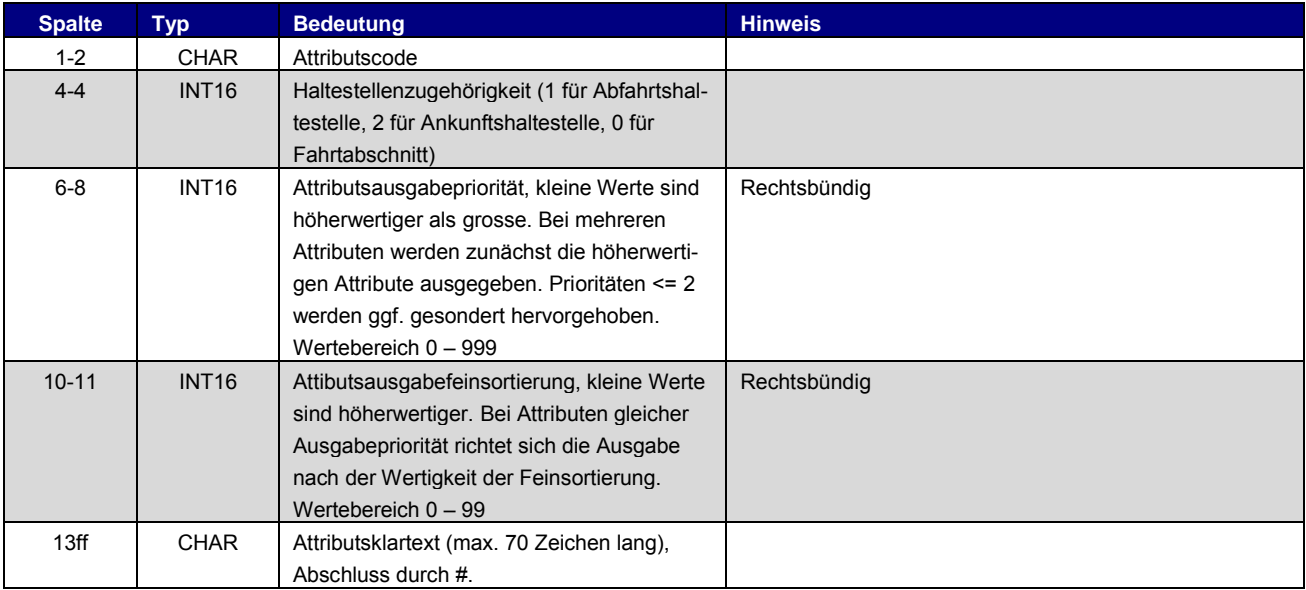

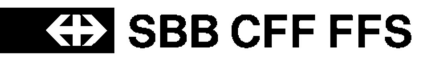

#### **Zeilenformat Typ 2**

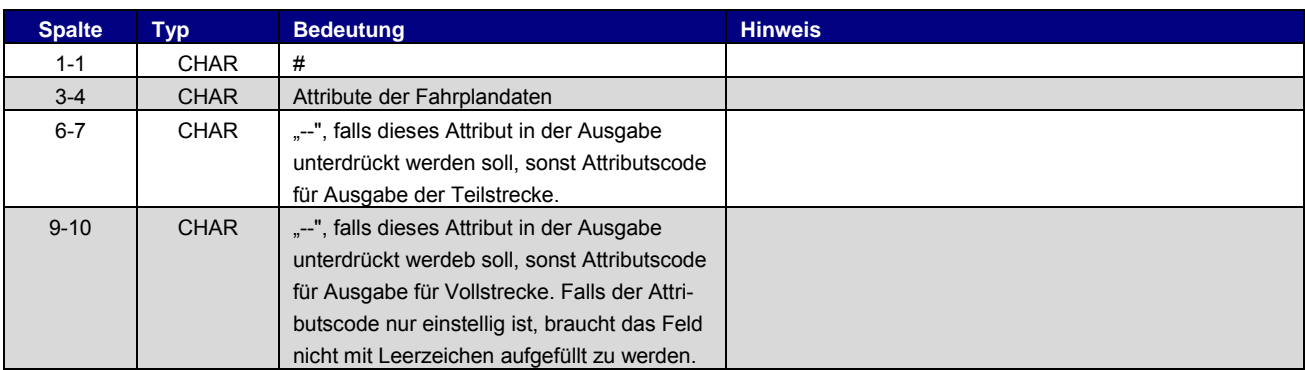

Beispiel:

```
[].|.[.].[].[.....................>#
\#. [].[].[]
B1 1 100 10 Halt nur bei Bedarf#
K1 0 200 10 Nur 1. Klasse#
LW 0 300 10 Liegewagen#
TL 0 300 11 Teilstrecke Liegewagen#
# B1 -- B1
# LW LW LW
```
In Abweichung zur 5.20.39 Norm werden für Attribute für verschiedene Sprachen in unterschiedlichen Sprachen geliefert. Zur Kennzeichnung wird der Dateiname um das Sprachkürzel ergänzt: Attribut\_DE, Attribut \_FR, Attribut \_EN etc.

#### <span id="page-17-0"></span>**3.3. [BFPRIOS] - 6.4**

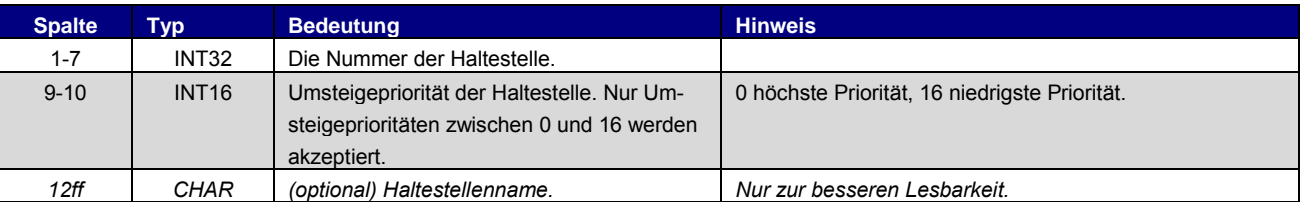

```
[.....].[].[.............>
8504419 8 Biel Mett
8504300 4 Biel/Bienne
8000122 16 Bietingen
```
## <span id="page-18-0"></span>**3.4. [INFOTEXT] - 6.5**

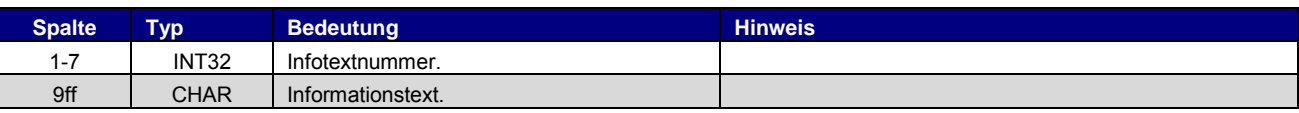

In Abweichung zur 5.20.39 Norm werden Infotexte für verschiedene Sprachen geliefert. Zur Kennzeichnung wird der Dateiname um das Sprachkürzel ergänzt: INFOTEXT\_DE, INFOTEXT\_FR, INFOTEXT\_EN etc.

Beispiel:

```
[.....].[............>
0000001 Nord-Express
0000002 Süd-Express
```
#### <span id="page-18-1"></span>**3.5. [KMINFO] - 6.6**

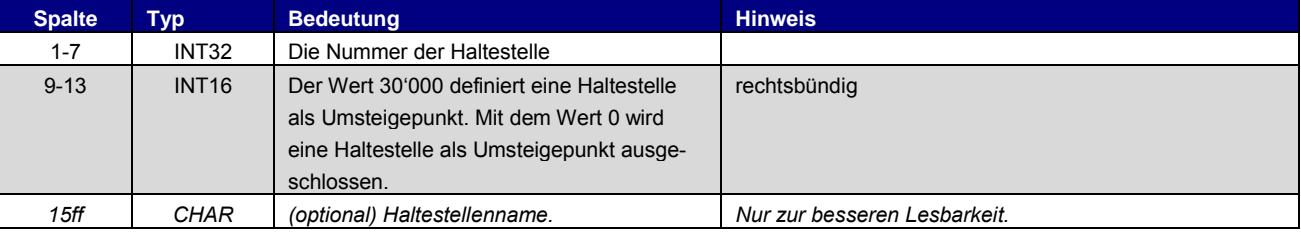

#### Beispiel:

```
[.....].[...].[....................>
8000105 30000 Frankfurt (Main) Hbf
8000150 0 Hanau Hbf
8000152 30000 Hannover Hbf
```
# <span id="page-18-2"></span>**3.6. [UMSTEIGV] - 6.7.2**

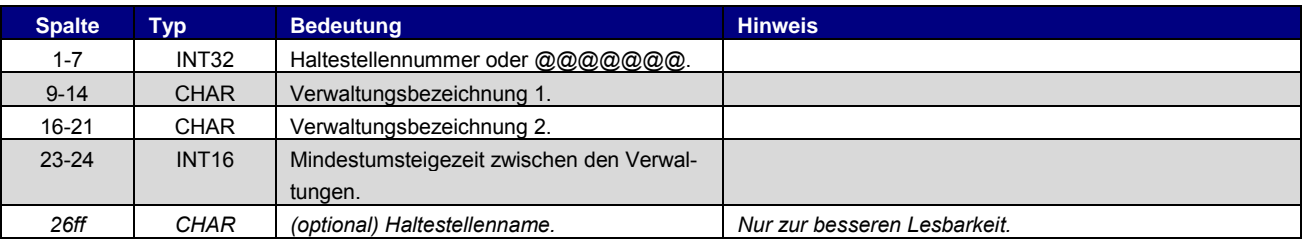

```
[.....].[....].[....].[].[...>
@@@@@@@ 85____ 80____ 02
8501234 75____ 56____ 04
```
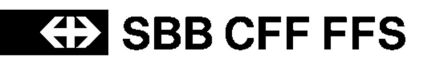

# <span id="page-19-0"></span>**3.7. [UMSTEIGL] - 6.7.3**

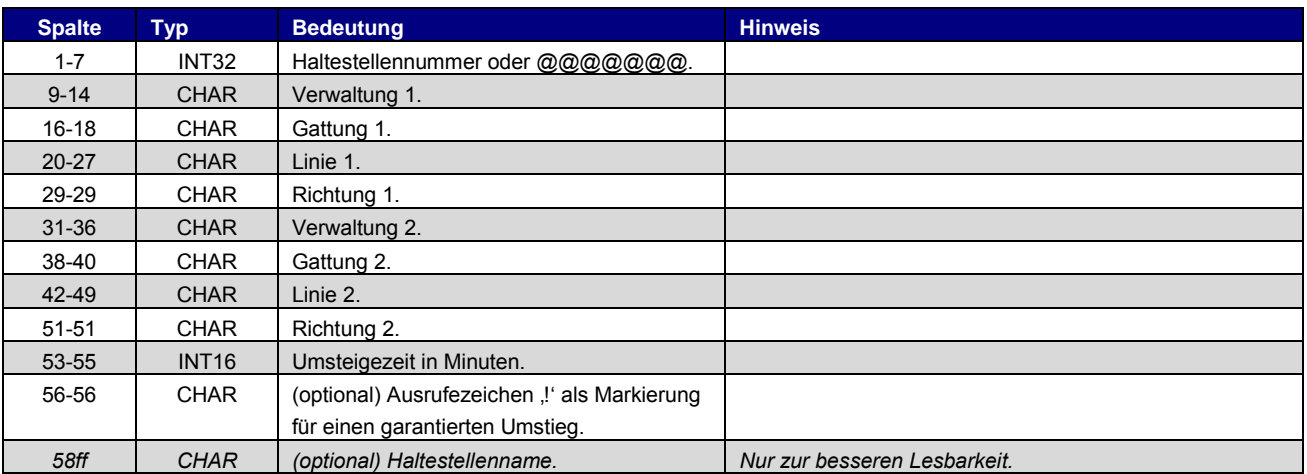

#### Beispiel:

```
[.....].[....].[.].[......].|.[....].[.].[......].|.[.]|.[.........>
8004440 000001 U-B 00003079 1 000002 S-B 00003189 2 002 Flittstadt
@@@@@@@ 000001 * * * 000002 * * * 002 Flittstadt
```
# <span id="page-19-1"></span>**3.8. [UMSTEIGZ] - 6.7.5**

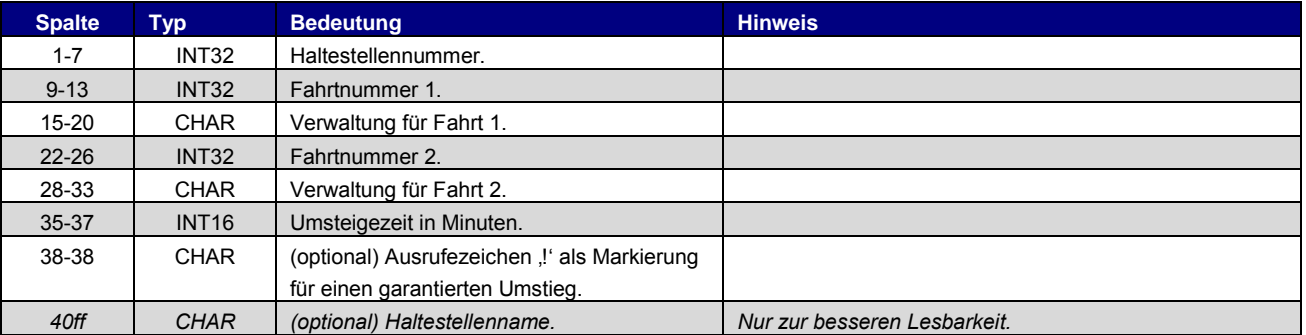

#### Beispiel:

[.....].[...].[....].[...].[....].[.]|.[.......> 8002010 3079 80\_\_\_\_ 3189 80\_\_\_\_ 002! Flieden

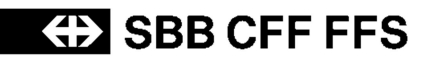

### <span id="page-20-0"></span>**3.9. [DURCHBI] - 6.9**

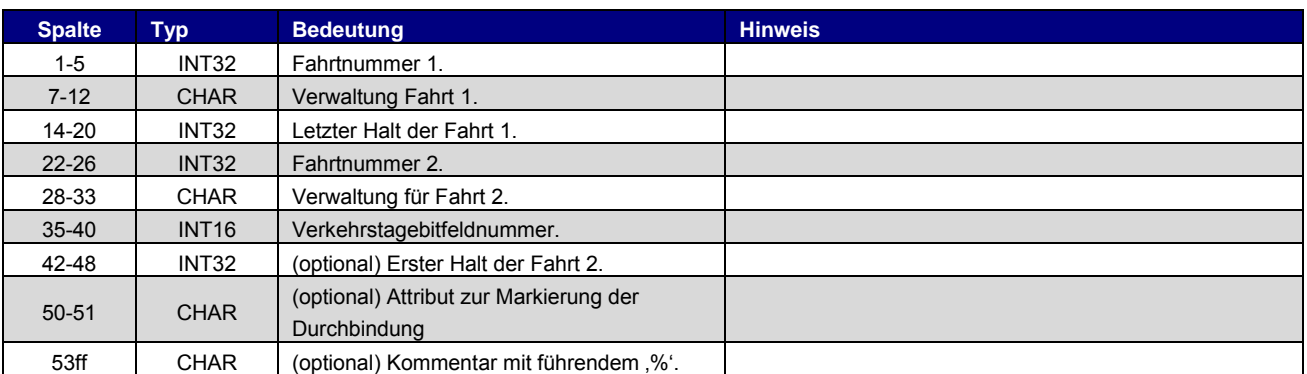

#### Beispiel:

```
[...],[...],[...],[...],[...],[...],[...],[...],[...],[...],[...],[......]\08844 DB0003 0000253 03192 DB0002 000001 % Mönchengladbach Hbf
02018 889___ 8593382 01702 889___ 000000 8593382 % %Biel/Bienne,
Vorhölzli/Bois-Dv
```
# <span id="page-20-1"></span>**3.10. [RICHTUNG] - 6.10**

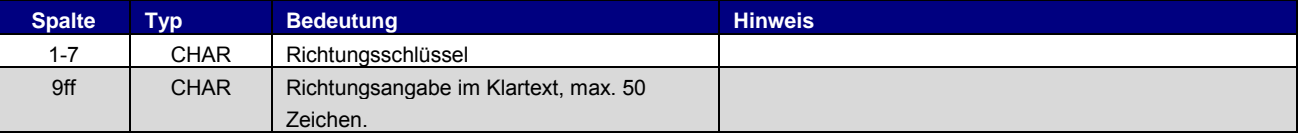

Beispiel:

```
[.....].[................................................]
R111111 Hauptbahnhof/ZOB
```
# <span id="page-20-2"></span>**3.11. [GRENZHLT] - 6.11**

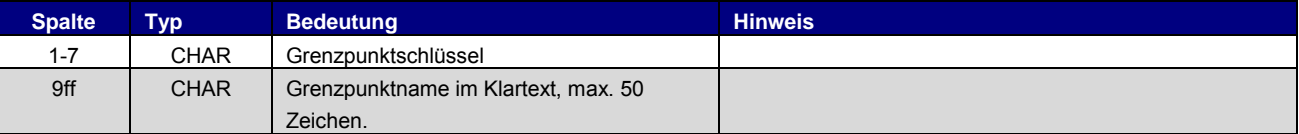

Beispiel:

[.....].[................................................] 0111111 Grenzpunkt Passau

# <span id="page-21-0"></span>**3.12. [ZEITVS] - 6.12**

In Abweichung zur Norm 5.20.39 ist die Datei ZEITVS aufgebaut.

# 3.12.1. Typ 1

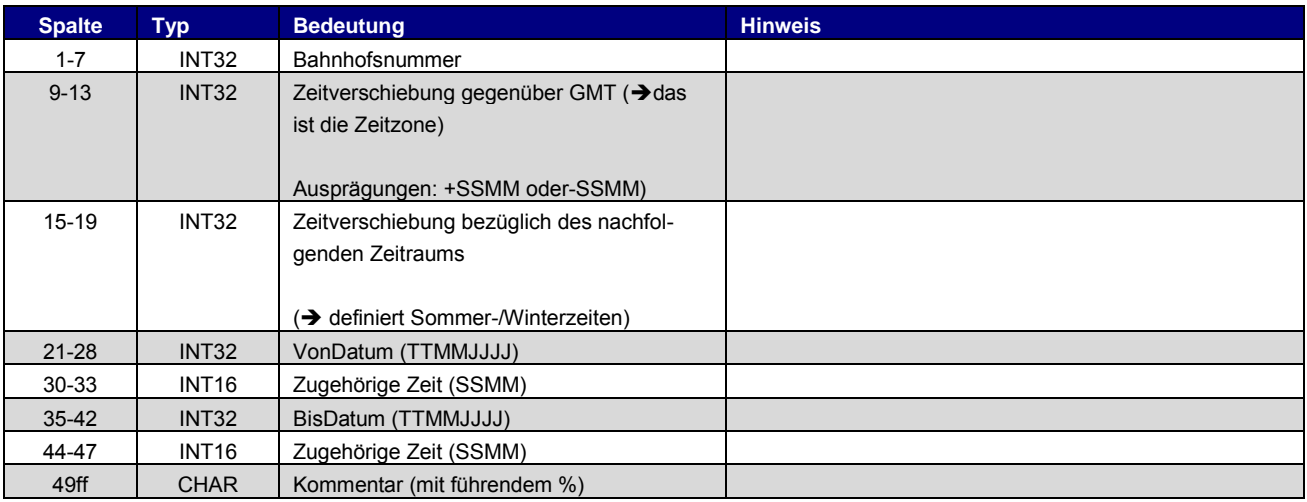

## Beispiel:

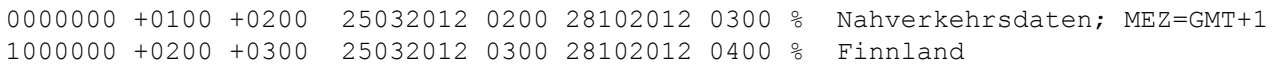

# 3.12.2. Typ 2

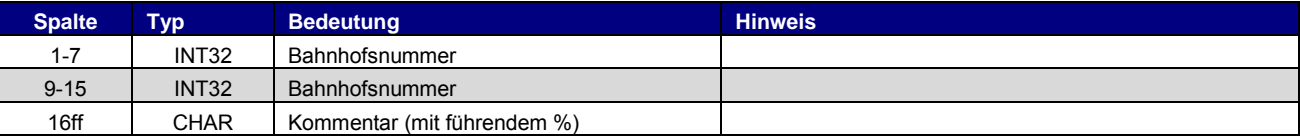

#### Beispiel:

8100000 0000000

# <span id="page-21-1"></span>**3.13. [GLEISE] - 6.17**

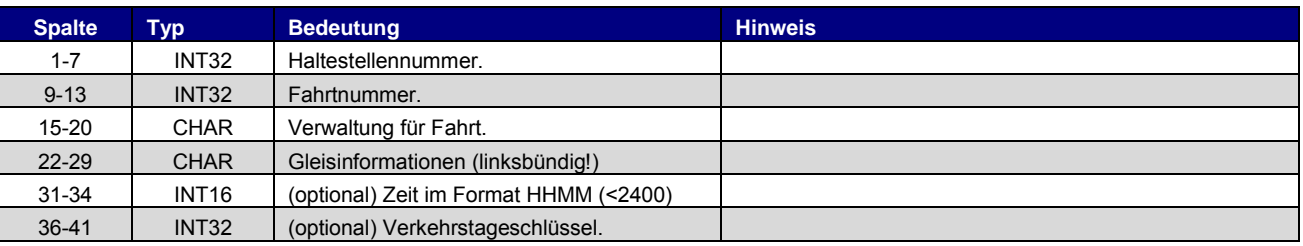

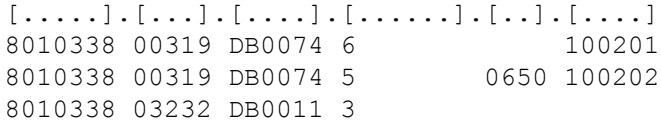

# <span id="page-22-0"></span>**3.14. [BETRIEB] - 6.18**

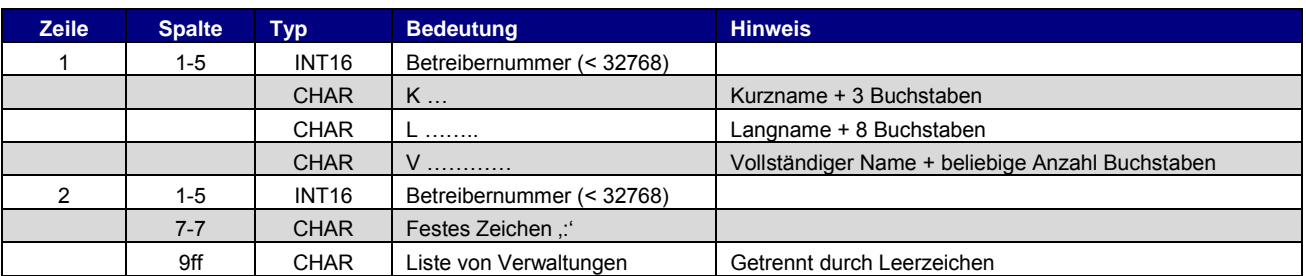

Die Datei Betrieb muss Bezeichnungen für alle in der Lieferung referenzierten Unternehmungen enthalten. Beispiel zum Aufbau der Datei siehe Spezifikation HRDF.

Beispiel:

[...].K.[].L.[.....].V.[.................>  $[...]$ .:. $[...]$ .[....].[....].[...> 00001 K "DB" L "DB AG" V "Deutsche Bahn AG" 00001:80\_\_\_\_ 80a\_\_\_ 80b\_\_\_ 00002 K "SBB" L "SBB AG" V "Schweizerische Bundesbahnen AG" 00002 : 000085 000085 000085

In Abweichung zur 5.20.39 Norm wird Betrieb für verschiedene Sprachen geliefert. Zur Kennzeichnung wird der Dateiname um das Sprachkürzel ergänzt: INFOTEXT\_DE, INFOTEXT\_FR, INFOTEXT\_EN etc.

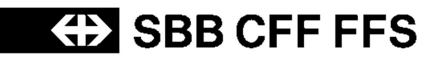

# **4. Zusätzliche Dateien**

<span id="page-23-0"></span>Dateien welche zusätzlich (ausserhalb der HRDF 5.20.39 Norm) generiert werden,

#### **4.1. Feiertag**

<span id="page-23-1"></span>Liefert die Tage welche in der Fahrplanperiode als Feiertag gelten.

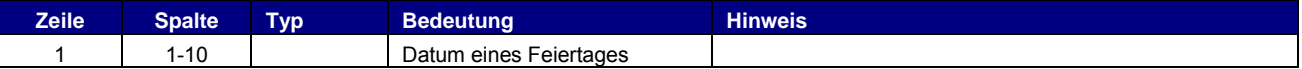

Beispiel:

25.12.2016 26.12.2016

# <span id="page-24-0"></span>**5. Übergeordnete Themen**

# <span id="page-24-1"></span>**5.1. Dateinamen**

Dateinamen orientieren sich an den vorgeschlagenen Namen der Spezifikation (FPLAN, BAHNHOF, ATTRIBUT etc.). Die Dateiendung kann frei gewählt werden.

#### **5.2. Abbildung von Haltecodes**

<span id="page-24-2"></span>Das HRDF sieht folgende Haltecodes vor:

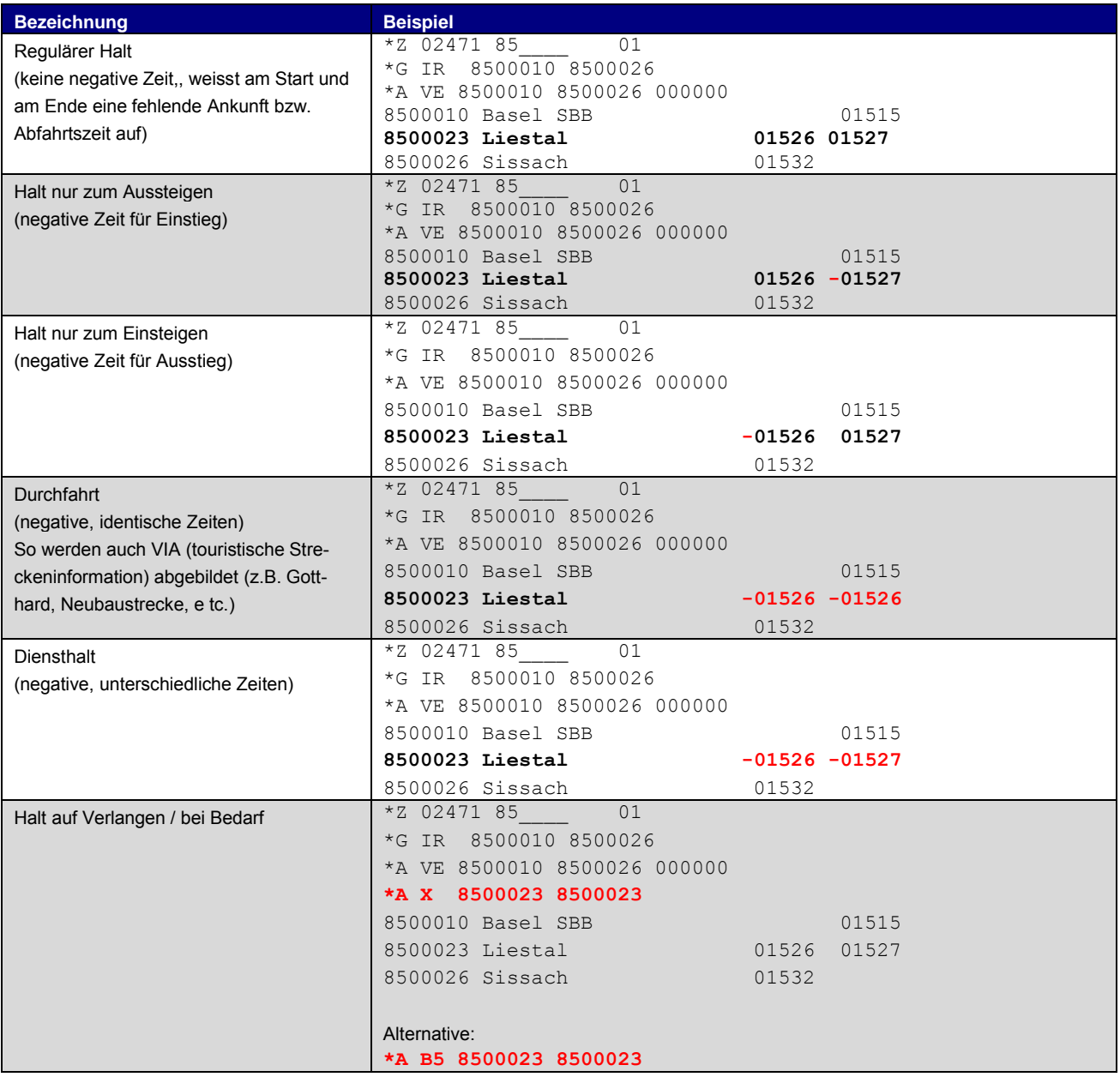

# <span id="page-25-0"></span>**6. Tabellen**

# <span id="page-25-1"></span>**6.1. Liste der reservierten Attributscodes**

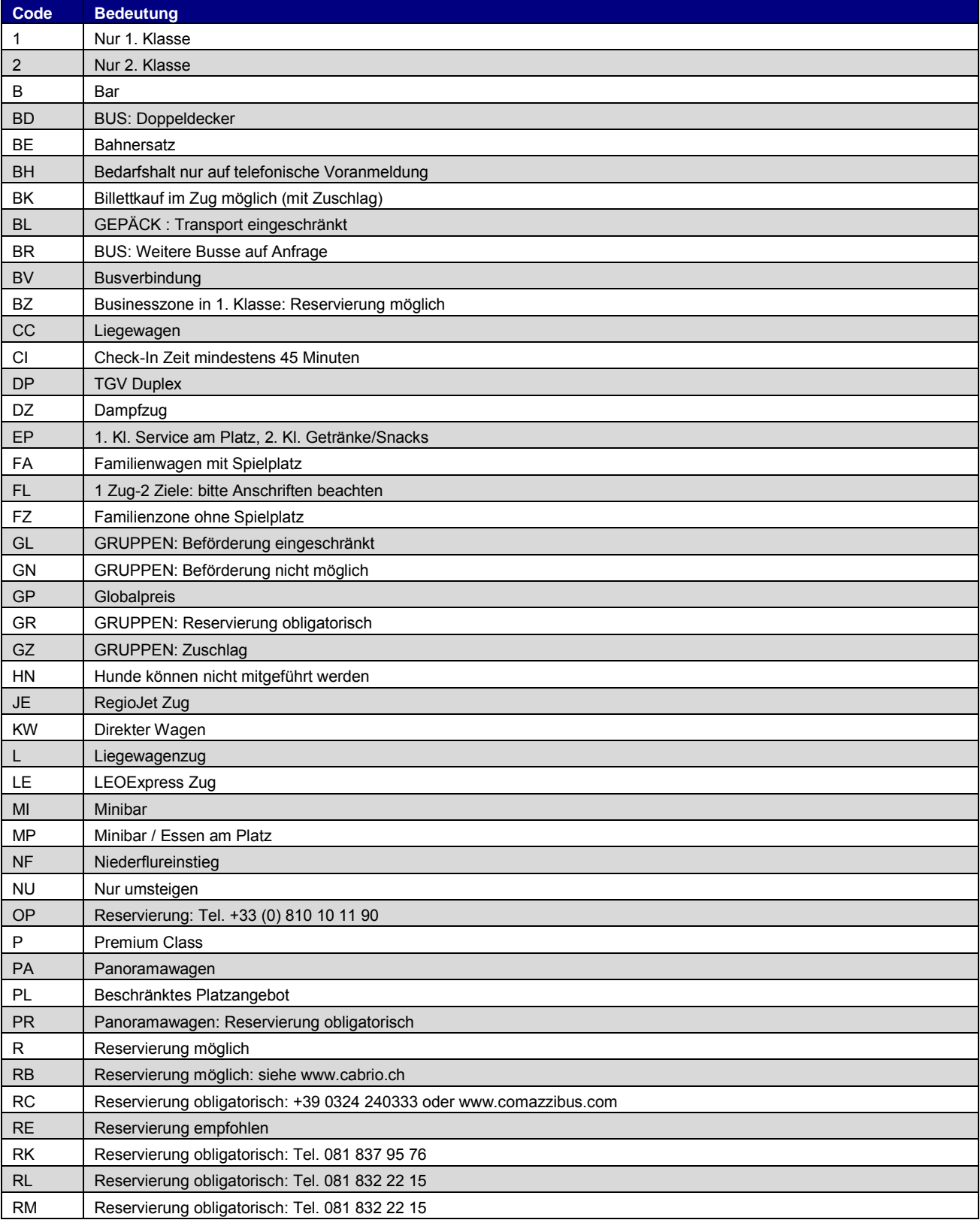

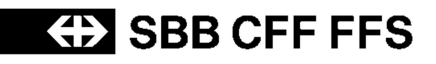

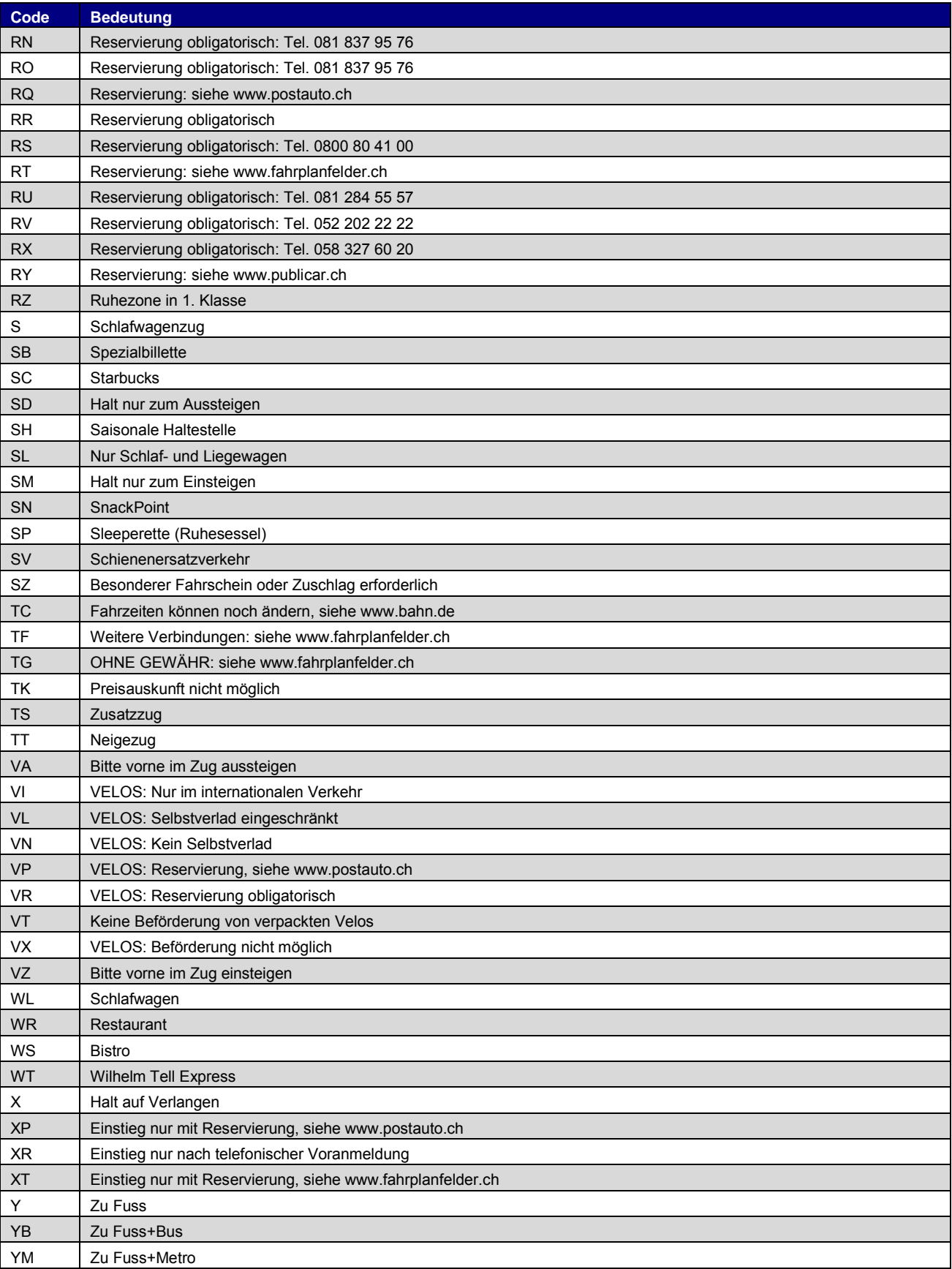

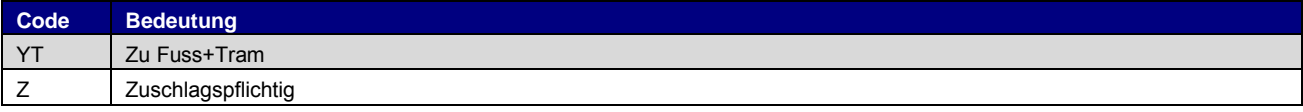

Liste ist nicht abschliessend und kann ohne Verständigung erweitert werden.

#### <span id="page-27-0"></span>**6.2. Liste der reservierten Infotextcodes**

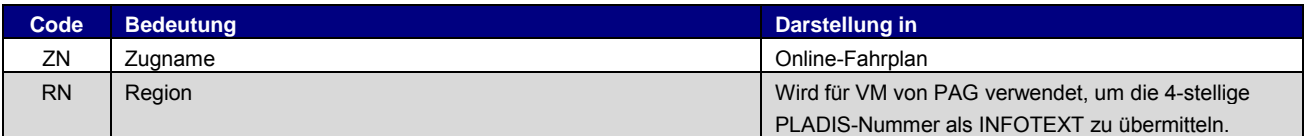

# <span id="page-27-1"></span>**6.3. Liste der Sprachabkürzungen**

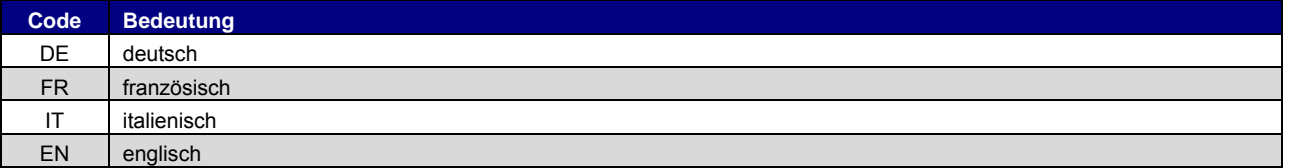

Sofern Dateien mit unterschiedlichen Sprachen geliefert werden, z.B. INFOTEXT-Dateien, wird nach dem Dateiname das entsprechende Sprachkürzel angehängt. Aktuell sind folgende Kürzel im Gebrauch:

- 
- DE Deutsch<br>FR Französi FR Französisch<br>IT Italienisch
- IT Italienisch<br>EN Englisch
- Englisch